## **Attachment J: Generic Steps for Accessing Marketplace Assister Training**

# **Steps for Accessing and Completing Marketplace Enrollment Assister Training: Tribal Premium Sponsorship Program (TPSP)[1](#page-0-0)**

#### **February 5, 2023**

This memorandum seeks to provide guidance to Tribal Premium Sponsorship Program (TPSP) enrollment specialists on the steps needed to complete Marketplace assister training offered by the federal Centers for Medicare and Medicaid Services (CMS). The CMS training is offered through the Web-based Marketplace Learning Management System (MLMS). In states with a Federally-Facilitated Marketplace (FFM), individuals who provide application and enrollment assistance related to health insurance or insurance affordability programs do *not* have to become certified application counselors (CACs) or receive designation by the Marketplace to provide these services.<sup>[2](#page-0-1)</sup> Nonetheless, individuals not certified as application counselors still can complete the CAC training modules, which CMS expects to help many types of organizations and assistance personnel provide Marketplace-related education and application and enrollment assistance.<sup>[3](#page-0-2)</sup>

Individuals who seek to complete the CAC training modules can do so by registering for MLMS through the CMS Enterprise Portal Web site. Of the 12 available training modules (listed below), those seeking CAC certification must complete 8 of them (noted with asterisks); the other modules are optional. CMS estimates that the required CAC training modules will take 6-7 hours to complete.

- Training Overview\*
- Health Coverage Basics\*
- Affordable Care Act Basics\*
- Privacy, Security, and Fraud Prevention Standards\*
- Marketplace Assister Essentials\*
- Serving Vulnerable and Underserved Populations\*
- Cultural Competence and Language Assistance\*
- Working with Consumers with Disabilities\*
- Customer Service Standards and Community Outreach
- Coverage to Care Assistance
- Assister Standard Operating Procedures
- Advanced Marketplace Issues and Technical Support

<span id="page-0-0"></span> $<sup>1</sup>$  This brief is for informational purposes only and is not intended as legal advice. For questions on this brief, please</sup> contact Doneg McDonough at DonegMcD@Outlook.com.

<span id="page-0-1"></span><sup>&</sup>lt;sup>2</sup> Individual states might have implemented additional requirements on individuals assisting with enrollment through a Marketplace.

<span id="page-0-2"></span><sup>&</sup>lt;sup>3</sup> It is important to note, however, that completing the CAC training modules does not certify an individual as a CAC; only CMS-designated organizations can confer certification. In addition, individuals not certified as an application counselor cannot present themselves to the general public as a CAC.

The steps for registering for MLMS through the CMS Enterprise Portal Web site and completing the CAC training modules appear in the table below. To begin the process, open a Web browser in Google Chrome, Firefox, or Microsoft Edge.

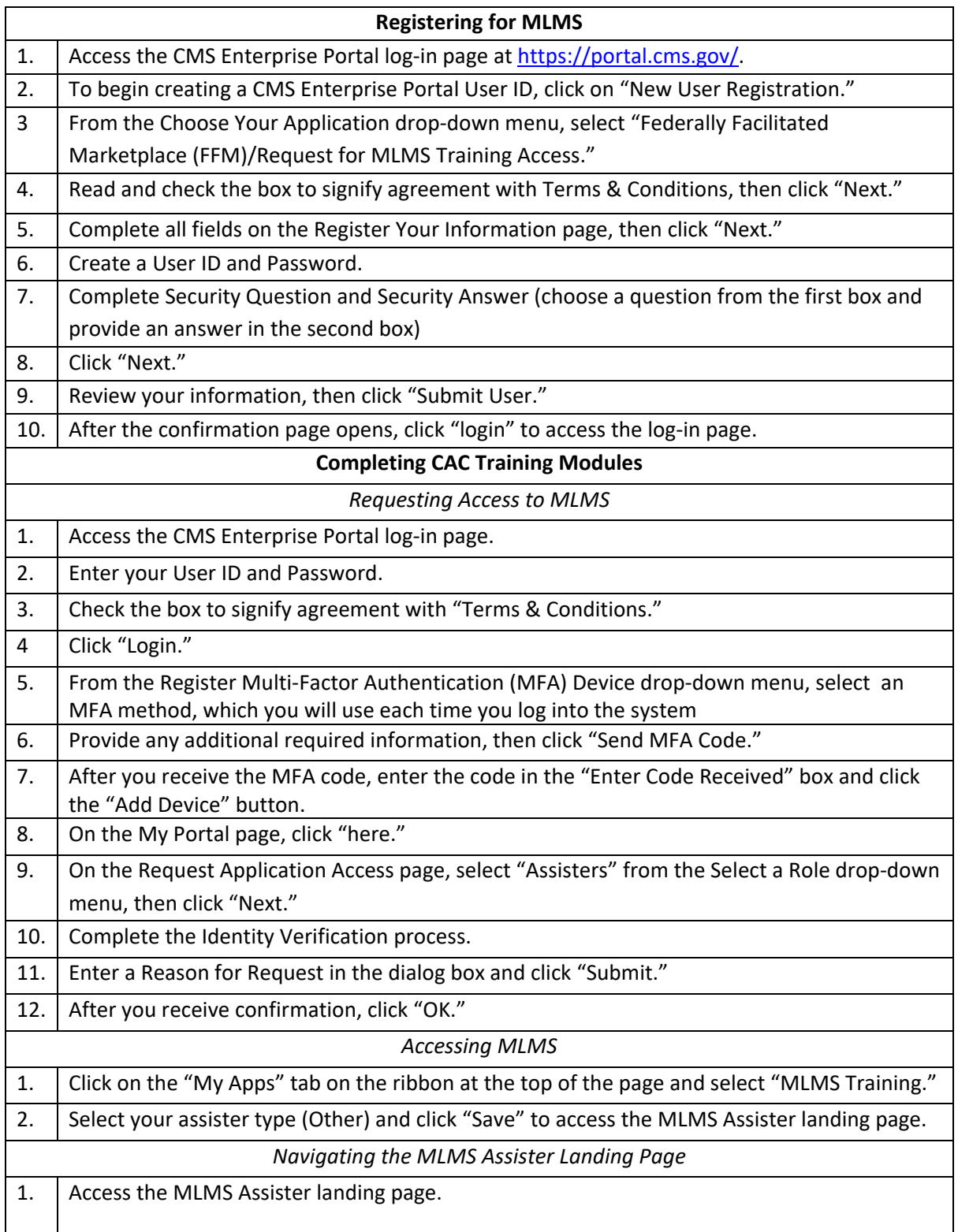

# **Steps for Registering for MLMS and Completing CAC Training Modules for 2023**

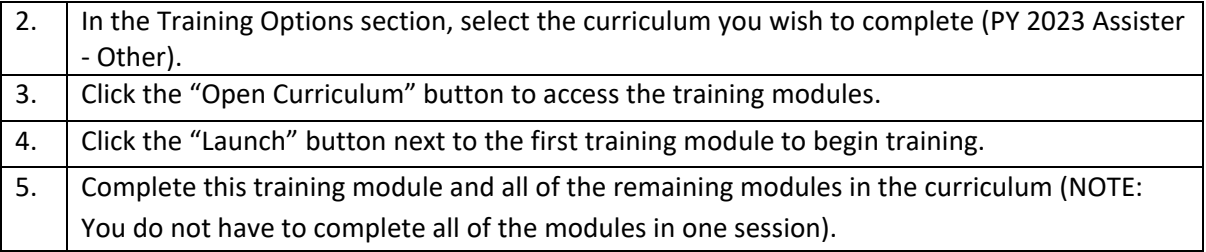

## Additional Information

A quick reference guide on using the CMS Enterprise Portal Web site is available at [https://marketplace.cms.gov/technical-assistance-resources/training-materials/ffm-registration-and-id](https://marketplace.cms.gov/technical-assistance-resources/training-materials/ffm-registration-and-id-verification.pdf)[verification.pdf.](https://marketplace.cms.gov/technical-assistance-resources/training-materials/ffm-registration-and-id-verification.pdf)

All of the content of the CAC training modules is available at [https://marketplace.cms.gov/technical](https://marketplace.cms.gov/technical-assistance-resources/training-materials/certified-application-counselor-training-courses.html)[assistance-resources/training-materials/certified-application-counselor-training-courses.html.](https://marketplace.cms.gov/technical-assistance-resources/training-materials/certified-application-counselor-training-courses.html)

Additional resources for Marketplace assisters are available at [https://marketplace.cms.gov/technical](https://marketplace.cms.gov/technical-assistance-resources/training-materials/training.html)[assistance-resources/training-materials/training.html.](https://marketplace.cms.gov/technical-assistance-resources/training-materials/training.html)

Indian-specific Marketplace information (PowerPoint presentations, brochures, flyers, posters, fact sheets, *etc.*) is available at [https://www.cms.gov/Outreach-and-Education/American-Indian-Alaska-](https://www.cms.gov/Outreach-and-Education/American-Indian-Alaska-Native/AIAN/Outreach-and-Education-Resources.html)[Native/AIAN/Outreach-and-Education-Resources.html.](https://www.cms.gov/Outreach-and-Education/American-Indian-Alaska-Native/AIAN/Outreach-and-Education-Resources.html)